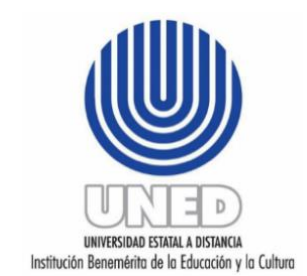

**Universidad Estatal a Distancia Vicerrectoría Académica Programa de Aprendizaje en Línea Escuela Ciencias de la Educación**

# *Guía*

*Consideraciones para implementación de las pautas que se establecen en el Diseño Universal para el Aprendizaje (DUA) en los Entornos Virtuales de la Universidad Estatal a Distancia (UNED) de Costa Rica*

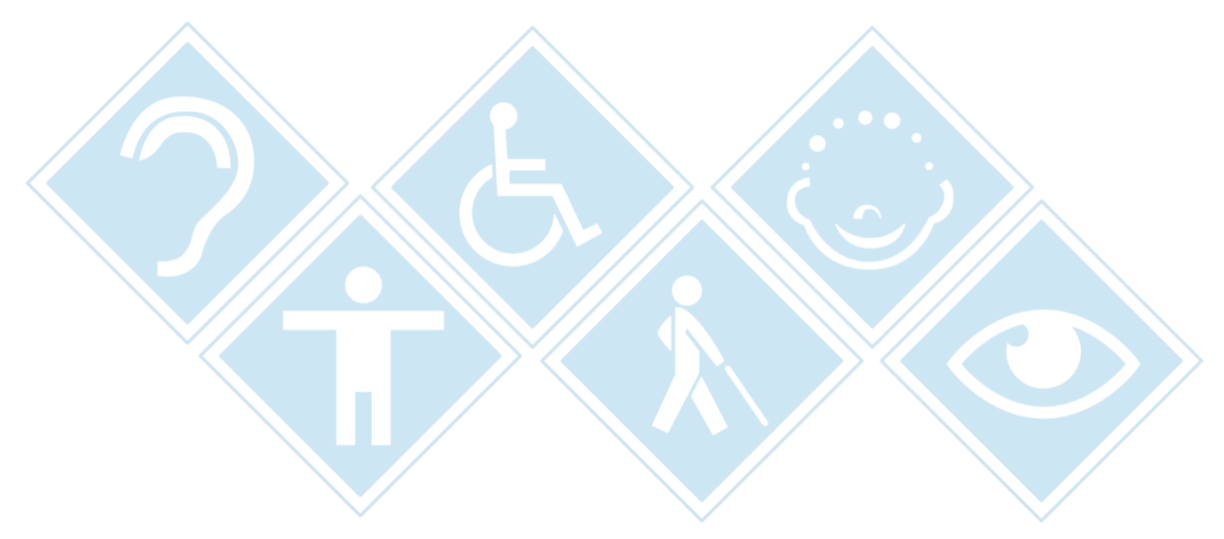

Versión 2021

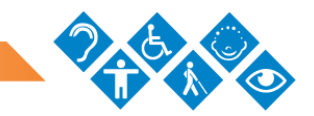

### **Autores**

*Programa de Aprendizaje en Línea* Alejandra Castro Granados Cinthya Valerio Álvarez

*Escuela Ciencias de la Educación* Jorge Arturo Montero Segura

#### **Revisoras de contenido**

*Programa de Aprendizaje en Línea* Yeudrin Durán Gutiérrez Carlene Hooper Simpson

*Escuela Ciencias de la Educación* Viviana Berrocal Carvajal Viviana González Rojas Evelyn Hernández Sanabria

#### **Revisión filológica**

*Programa de Producción de Material Didáctico Escrito* Alejandro Lizano Fernández

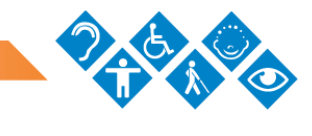

# <span id="page-2-0"></span>**Contenido**

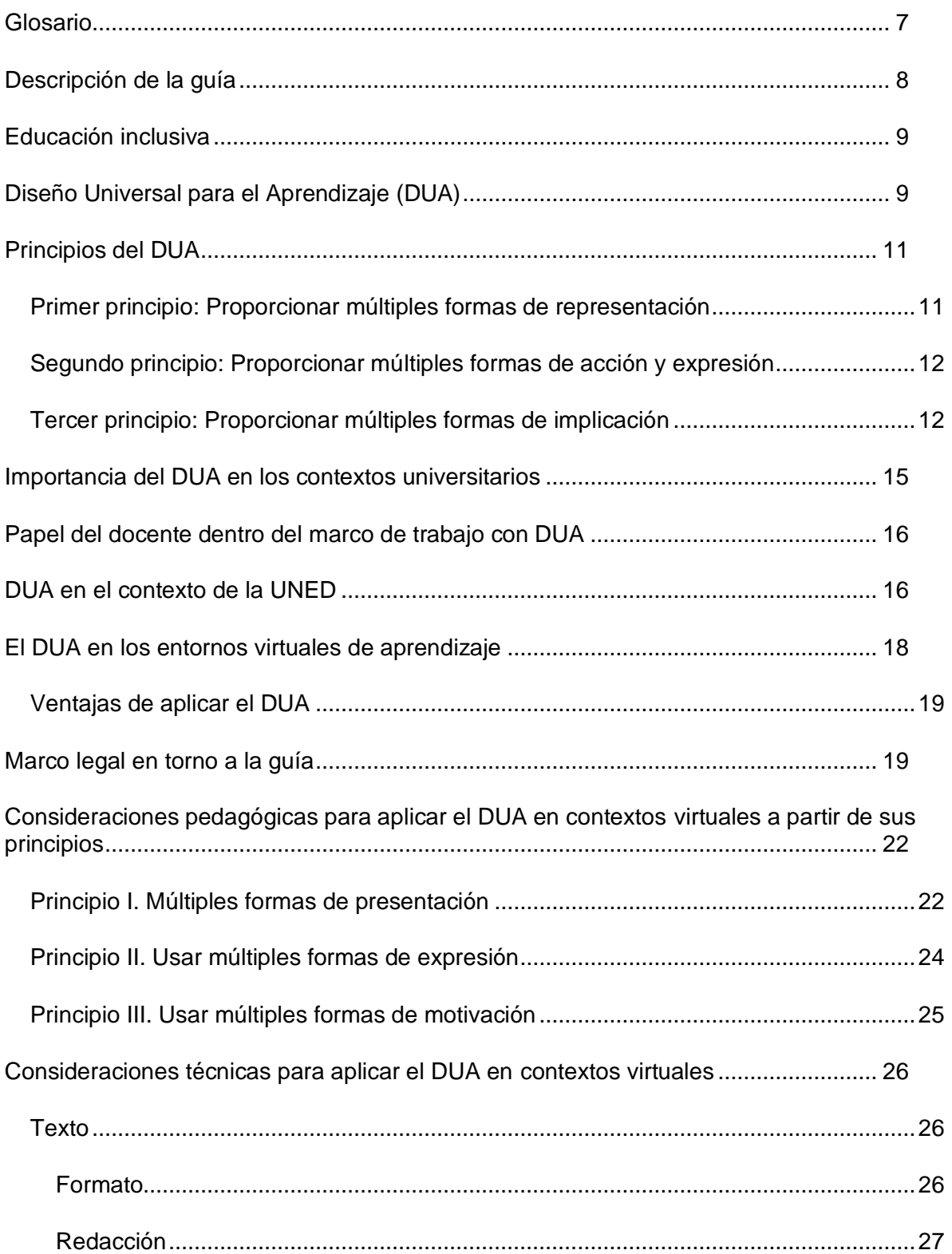

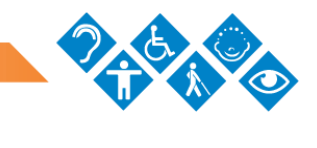

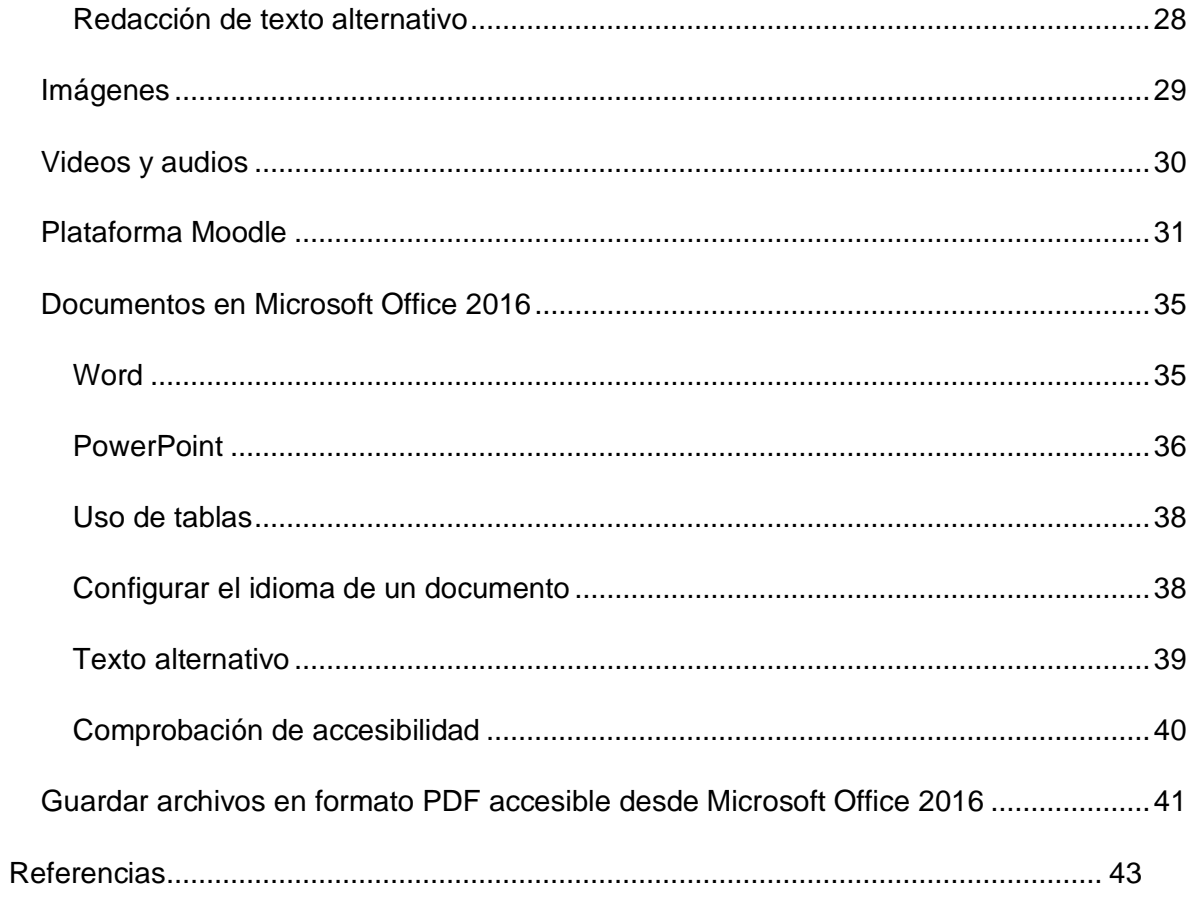

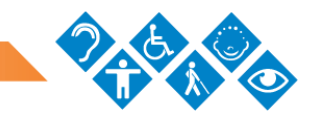

### **Presentación**

El Diseño Universal para el Aprendizaje (DUA) surge en 1984 en Estados Unidos, como un nuevo enfoque de enseñanza, aprendizaje y evaluación, que promueve la atención del mayor rango de estudiantes independientemente de sus condiciones, mediante la flexibilidad del currículum.

La neurociencia, la psicología cognitiva y las tecnologías de información y comunicación (TIC) son los tres pilares sobre los cuales se basa este paradigma, que busca garantizar el acceso y la plena participación de toda la diversidad de alumnos en los distintos contextos educativos.

La integración de las TIC y el acceso, cada vez más, de estudiantes con características particulares de aprendizaje a las instituciones educativas, han propiciado que los docentes y autoridades tomen conciencia sobre la importancia de la implementación de los principios que rigen el DUA.

No obstante, es preciso considerar, que, si bien la tecnología es fundamental en la aplicación y conceptualización del DUA, no es sinónimo de este (Alba, Sánchez y Zubillaga, 2011) ni debe confundirse o considerar que una asignatura por solo el hecho de ser virtual es equivalente a su implementación tecnológica.

Por lo tanto, es necesario un proceso de sensibilización a la población docente que les permita adquirir conciencia sobre la relevancia de tomar en cuenta estas características desde el momento de producción de un curso o asignatura virtual y no esperar a tener estudiantes con particularidades especiales, ya que de no hacerlo, la "inaccesibilidad en los entornos virtuales de las Instituciones de Educación Superior Universitaria pone en cuestión de manera contundente el supuesto potencial que se les atribuye para alcanzar las metas de equidad, calidad y expansión del acceso a la educación superior" (Mareño y Torrez, 2013, p. 19).

En razón de su modelo de formación, la Universidad Estatal a Distancia (UNED) de Costa Rica facilita la matrícula de una diversidad de estudiantes, que están distribuidos a lo largo y ancho del país; con habilidades, intereses, estilos, ritmos de aprendizaje, actitud y aptitudes distintas. En ese sentido, la Universidad ha venido desarrollando varias

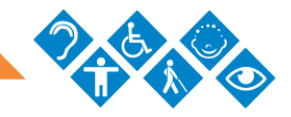

acciones para responder a tal variedad, al orientar e implementar la aplicación de los principios del DUA en los distintos elementos curriculares.

La iniciativa se ha propiciado gracias a un proyecto liderado por la Escuela de Ciencias de la Educación (ECE), al cual se ha unido el Programa Aprendizaje en Línea (PAL) para crear en conjunto un instrumento dirigido a encargados de cátedra y tutores, que pretende facilitar la verificación de los criterios del DUA presentes en los cursos y asignaturas que oferta en línea la Institución.

Paralelo a dicho instrumento, se creó esta guía con el objetivo de facilitar la comprensión del mismo, así como para informar y proponer a la comunidad universitaria algunas pautas y consideraciones a fin de implementar el DUA en los entornos virtuales de los cursos y asignaturas que se ofrecen en esta modalidad.

Es importante hacer énfasis en que con este documento no se pretende crear un "recetario", sino ofrecer a los funcionarios responsables de la organización y el diseño de los entornos virtuales, un conjunto de elementos didácticos que pueden ser seleccionados y aplicados según el caso particular de cada asignatura o curso, en aras de reducir al máximo posibles barreras para el aprendizaje, y crear entornos accesibles y participativos para todos.

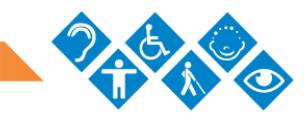

# <span id="page-6-0"></span>**Glosario**

**Accesibilidad:** característica que les permite a las personas, independientemente de su capacidad técnica, cognitiva o física, el acceso a objetos, lugares y servicios, en igualdad de condiciones a los demás.

**Ajustes razonables:** modificaciones o adaptaciones necesarias en casos particulares, que garanticen el goce de todos los derechos humanos a cualquier persona en igualdad de condiciones (Ley N.° 8661, 2008, Art.2).

**Aprendizaje:** proceso que le facilita al ser humano construir redes de conocimiento por medio de la interacción, la reflexión y la generalización.

**Comunicación:** acción que permite hacer llegar información a una o varias personas. Esta puede concretarse de forma: oral, escrita, por medio de señas o simbología.

**Tecnologías de la Información y Comunicación (TIC):** conjunto de tecnologías utilizadas para la gestión y transmisión de la información. Su flexibilidad y versatilidad para la presentación de contenidos en diversos formatos y medios posibilita la creación de entornos formativos que respondan a la diversidad del estudiantado.

**Tiflotecnología**: son aquellos productos, basados en la tecnología digital, que les permiten a las personas con discapacidad visual, la correcta utilización de la tecnología, con el objetivo de favorecer su independencia y autonomía personal (Gross, 2017).

**Usabilidad**: característica que permite que todos los usuarios puedan utilizar el soporte digital de forma productiva y eficaz.

**Diseño Universal:** marco de trabajo para el desarrollo y la creación de productos, servicios, entornos y políticas que puedan ser usados en la medida de lo posible por muchas personas, sin que sea necesario un diseño especial o separado. Este diseño "no excluirá las ayudas técnicas para grupos particulares de personas con discapacidad, cuando se necesiten" (Ley N.° 8661, 2008, Art. 2).

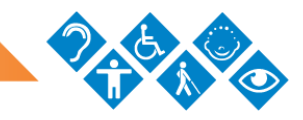

# <span id="page-7-0"></span>**Descripción de la guía**

La estructura que se define para esta guía cumple la intención de proveer a la academia de la UNED de un documento informativo y práctico, de forma tal que se pueda recurrir a él como medio de consulta para realizar los ajustes necesarios a los entornos virtuales y así tomar previsiones sobre los recursos que comparten en el curso o asignatura virtual. Asimismo, se pretende que se utilice como elemento aclarador de los criterios del DUA que deben estar presentes en los cursos y asignaturas en línea de la Universidad y que se establecen como mínimos en un instrumento verificador.

Estratégicamente, se organizó el documento en tres partes: la primera contiene la definición del término Diseño Universal para el Aprendizaje (DUA) y se abordan los principios que lo rigen. Con ello, se pretende ofrecer las bases sobre la importancia de generar espacios acordes para toda la población estudiantil. En la segunda parte, se exponen los reglamentos y leyes que ha establecido el Estado costarricense para propiciar ambientes inclusivos en el campo educativo; de ese modo, se prevé hacer conciencia acerca de la posición de los educadores al generar ambientes de formación.

Finalmente, en la tercera parte, tomando como base los principios señalados en la fase inicial, se ofrecen algunas sugerencias que están dirigidas a los encargados de cátedra, de carrera, de programa y tutores de cursos o asignaturas que se ofrecen en las plataformas virtuales en todos los niveles de formación, con el fin de que puedan tomarlas en cuenta para implementarla en dichos entornos aprendizaje.

Adicionalmente, se presenta un anexo en el cual se exponen, paso a paso, algunos recursos con programas de uso común, tomando en cuenta los principios del DUA; el objetivo es que, posteriormente, pueden ser compartidos en los entornos virtuales de aprendizaje y sean aprovechados por el equipo docente.

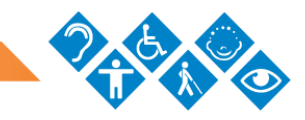

# <span id="page-8-0"></span>**Educación inclusiva**

La equiparación de oportunidades para el aprendizaje y la plena participación de todo el estudiantado es el objetivo principal de la educación inclusiva. Esta se define como:

un proceso continuo que, como derecho humano universal, se ofrece a la totalidad de la población estudiantil mediante procesos educativos de calidad y equidad, a partir de un currículo pertinente y flexible que busca el desenvolvimiento integral de la persona, involucra a todos por igual, se reconoce y valora la diversidad humana y en procura de la eliminación de toda barrera que limite u obstaculice el aprendizaje y la participación plena en equiparación de oportunidades (CENAREC, 2018).

La educación inclusiva es lo opuesto a la segregación. Implica hablar de una institución para todos, al igual que asegurar el derecho a la educación de todos los alumnos, cualesquiera que sean sus características. Actualmente, cada vez son más las instituciones educativas que, además de preocuparse por la excelencia de los procesos formativos, se esfuerzan por minimizar las posibilidades de discriminación al ofrecerle a la comunidad educativa, en primera instancia, la posibilidad de compartir en un entorno libre de exclusión.

Arnaiz (2005) plantea varios principios que dan entidad a la educación inclusiva, tales como el acogimiento a la diversidad, la enseñanza y el aprendizaje interactivo, y un currículum más amplio. Tales principios constituyen, de igual manera, parte del foco de atención que contempla el DUA, el cual se podría considerar, por lo tanto, la base para transformar los currículums y, por ende, una forma de impulsar la educación inclusiva.

#### [Volver al índice de contenido](#page-2-0)

# <span id="page-8-1"></span>**Diseño Universal para el Aprendizaje (DUA)**

Este se origina como concepto en 1984, cuando un equipo de investigadores toma como referencia los principios que ya se habían establecido para el diseño universal en el ámbito arquitectónico, con el objetivo de aplicarlos al ámbito pedagógico y, entonces, abordar los currículos inflexibles que plantean barreras no intencionadas al aprendizaje (Alba, 2012).

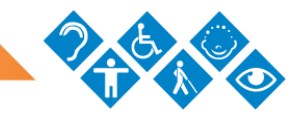

El Centro para la Especial Aplicación de la Tecnología (CAST, por sus siglas en inglés), mencionado por Alba, Sánchez y Zubillaga (2013) define el DUA como "un enfoque basado en la investigación para el diseño del currículo ―es decir, objetivos educativos, métodos, materiales y evaluación― que permite a todas las personas desarrollar conocimientos, habilidades y motivación e implicación con el aprendizaje" (p. 9).

Este marco de trabajo pretende la eliminación de la "talla-única-para-todos" en los procesos de enseñanza-aprendizaje y la promoción de aprendices expertos en los entornos de enseñanza (CAST, por sus siglas en inglés), citado por Alba, Sánchez y Zubillaga (2013).

A partir de estas definiciones, el DUA permite preparar el sistema educativo para que todo el estudiantado pueda tener acceso a la educación sin restricción; por ende, es imprescindible que el personal docente esté comprometido y capacitado para la atención a la diversidad.

Un error frecuente en que se incurre es pensar que el DUA es sinónimo de accesibilidad; pero en realidad, aunque lo contempla, este enfoque va más allá pues es una práctica que implica una modificación cultural y un cambio de pensamiento que debe permear todas las áreas del sistema educativo. Tal vez una de las razones por las que ello sucede, se debe a que los planteamientos que originaron el DUA parten del diseño universal arquitectónico, el cual promueve la creación de rampas o ascensores en lugar de escaleras, ya que estas últimas solo pueden ser empleadas por una población en particular.

Junto con el diseño universal de la arquitectura y el uso de las TIC, el DUA se fundamenta en un principio más: las neurociencias y la psicología cognitiva, dados los resultados de las investigaciones implementadas en estas áreas, las cuales afirman que todas las personas aprenden de forma diferente:

"aunque la arquitectura del cerebro sea común para todos los humanos, los detalles de las áreas de las conexiones de las redes neuronales son únicos para cada persona como lo son las líneas de la mano. […] Esa unicidad constituye justamente la base

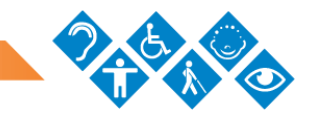

neurobiológica de nuestros peculiares estilos de aprendizaje" (Barbado, Aizpiri, Cañones, Fernández, González, Rodríguez, De la Serna y Solla, 2002, mencionados por Salas, 2008, pp. 13-14).

La información anterior respalda los planteamientos acerca de que no existe un modelo único de aprendiz, no puede existir una única forma de enseñar y que deben, por lo tanto, ofrecerse múltiples formas de representación, acción, expresión e implicación, como lo proponen los principios que fundamentan el DUA.

#### [Volver al índice](#page-2-0) de contenido

# <span id="page-10-0"></span>**Principios del DUA**

El DUA establece tres principios fundamentales que rigen este enfoque y que, eventualmente, deben ser considerados y adaptados a las realidades de cada diseñador de curso o asignatura virtual, a partir de las posibilidades que brinde la plataforma educativa.

La evidencia neurocientífica afirma que cuando una persona aprende, en el cerebro se activan redes de neuronas que intervienen en acciones específicas del procesamiento de información, la ejecución y motivación. Tales redes sentaron la base y fueron tomadas en cuenta para cada uno de los principios del DUA:

- Red de reconocimiento, la cual responde al ¿qué? del aprendizaje y de la cual emerge el Principio 1: Proporcionar múltiples formas de representación.
- Red de estrategia, la que busca responder al ¿cómo? del aprendizaje, el cual da pie al Principio 2: Proporcionar múltiples formas de acción y expresión.
- Red de afectividad, que está ligada al ¿por qué? del aprendizaje y que da cabida a Principio 3: Proporcionar múltiples formas de participación e implicación.

#### <span id="page-10-1"></span>**Primer principio: Proporcionar múltiples formas de representación**

Brindar opciones distintas de presentar la información que le permitan al estudiantado captar el mensaje que se quiere ofrecer es lo que este principio establece. El CAST

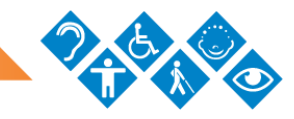

(2008) menciona que "aquellos con deficiencias sensoriales (ejemplo: sordera o ceguera); dificultades de aprendizaje (dislexia), diferencias culturales o de idioma y demás, pueden requerir todos ellos diferentes maneras de abordar los contenidos" (p. 4); ello por la diversidad de formas que existen para percibir la información y comprenderla. De ahí que pensar en la forma en la que se accede la información es prioritario para cumplir con el principio explicado.

En esta misma línea, Dalmaut, Guasch, Sala, Llinares, Dotras, Horténsia, y Giné (2002) apuntan que la enseñanza se diseña para ser útil y accesible a personas con distintas habilidades, a ser respetuosa con la diversidad y propiciar que todo el estudiantado establezca expectativas elevadas.

#### <span id="page-11-0"></span>**Segundo principio: Proporcionar múltiples formas de acción y expresión**

Permitir a la población estudiantil expresarse de varias maneras, es en lo que radica este segundo principio, tal y como lo ejemplifica CAST (2008):

individuos con discapacidades motoras significativas (parálisis cerebral), aquellos que luchan con las habilidades estratégicas y organizativas (déficits de la función ejecutiva, TDHA), aquellos con un idioma materno distinto a la lengua de acogida y demás, abordan las tareas del aprendizaje y demostrarán su dominio de manera muy distinta (p. 4).

Por ello, es indispensable que el entorno educativo tenga apertura y facilite opciones que le posibiliten al estudiantado expresar su conocimiento en diversos formatos. Adicionalmente, Alba *et al*. (2013) mencionan que "no hay un único medio de acción y expresión que sea óptimo para todos los estudiantes y, consecuentemente, es esencial proporcionar diversas opciones para realizar los procesos que implican la acción y la expresión" (p. 22).

#### <span id="page-11-1"></span>**Tercer principio: Proporcionar múltiples formas de implicación**

Facilitar espacios de interacción que promuevan la motivación; es lo que se propone en el tercero de los principios. Por consiguiente, el equipo docente debe planificar y prever esas posibilidades. "Algunos alumnos se 'enganchan' o conectan con la espontaneidad y la

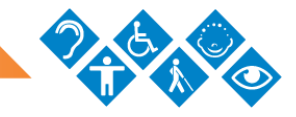

novedad mientras que otros se desconectan, incluso se asustan, al aprender así" (CAST, 2008, p. 4).

La idea precedente indica que no existe una forma única de participación que sea óptima para todos y que se debe respetar la individualidad y la forma en que cada individuo participe. Alba *et al.* (2013) apuntan que "es esencial proporcionar múltiples opciones para facilitar la implicación" (p. 4), de modo que le permitan al estudiantado poder hacerlo según sus preferencias.

Cada uno de estos principios se tomó como base y facilitaron el diseño de las "dimensiones" que posee el instrumento de verificación de los principios del DUA, mientras que de las pautas se rescataron los "criterios" que se desglosaron en él. Asimismo, de cada uno de los principios se desprenden las sugerencias propuestas en esta guía para la aplicación del DUA en los entornos virtuales.

Las pautas y los puntos de verificación que se establecen para cada principio, permiten tener un panorama más claro de las consideraciones que se deben anticipar al generar entornos virtuales (ver Figura 1). Recuerde que las pautas del DUA no son una "receta", sino más bien un conjunto de estrategias que pueden ser empleadas para superar las barreras inherentes a la mayoría de la currícula existente" (Alba *et al*., 2013, p. 12).

#### I. Usar Múltiples Formas de Presentación

#### 1.- Proporcionar las opciones de la percepción.

- Opciones que personalicen la visualización de la información
- Opciones que proporcionen las alternativas para la información sonora.
- Opciones que proporcionen las alternativas para la información visual.

#### 2.- Proporcionar las opciones de lenguaje y los símbolos.

- · Opciones que definen el vocabulario y los símbolos.
- Opciones que clarifiquen la sintaxis y la estructura.
- · Opciones para descifrar el texto o la notación matemática.
- Opciones que promocionen la interpretación en varios idiomas.
- Opciones que ilustren los conceptos importantes de la manera no lingüística.

#### 3. Proporcionar las opciones de la comprensión.

- · Opciones que proporcionen o activen el conocimiento previo.
- Opciones que destaquen las características más importantes, las ideas grandes y las relaciones.
- · Opciones que guíen el procesamiento de la información.
- · Opciones que apoyen la memoria y la transferencia.

#### II. Usar Múltiples Formas de Expresión

#### 4.- Proporcionar las opciones de la actuación física.

- Opciones en las modalidades de respuesta física.
- Opciones en los medios de navegación.
- Opciones por el acceso de las herramientas y las tecnologías que avuden.

#### 5.- Proporcionar las opciones de las habilidades de la expresión y la fluidez.

- · Opciones en el medio de la comunicación.
- Opciones en las herramientas de la composición y resolución de los problemas.
- · Opciones del apoyo para la práctica y desempeño de tareas.

#### 6. Proporcionar las opciones de las funciones de la ejecución.

- Opciones que guíen un establecimiento eficaz de los objetivos.
- · Opciones que apoyen el desarrollo estratégico y la planificación.
- · Opciones que faciliten el manejo de la información y los recursos.
- Opciones que mejoren la capacidad para desarrollar el proceso del seguimiento.

#### III. Usar Múltiples Formas de Motivación

#### 7.- Proporcionar las opciones de la búsqueda de los intereses.

- Opciones que incrementen las elecciones individuales y la autonomía.
- · Opciones que mejoren la relevancia, el valor y la autenticidad.
- Opciones que reduzcan las amenazas y las distracciones.

#### 8. Proporcionar las opciones del mantenimiento del esfuerzo y la persistencia.

- · Opciones que acentúen los objetivos y las metas destacadas.
- Opciones con diferente niveles de desafíos y apoyos.
- Opciones que fomenten la colaboración y la comunicación.
- Opciones que incrementen reacciones informativas orientadas hacia la maestría.

#### 9. Proporcionar las opciones de la autorrequiación.

- · Opciones que sirvan de guía para el establecimiento personal de objetivos y expectativas.
- Opciones que apoyen las habilidades y estrategias individuales de la resolución de los problemas.
- Opciones que desarrollen la autoevaluación y la reflexión.

Figura 1. Tabla que describe las pautas de Diseño Universal para el Aprendizaje por contemplarse, según cada uno de los principios que la componen. CAST, 2009.

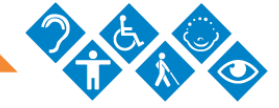

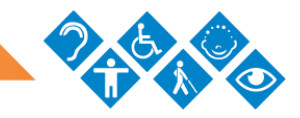

# <span id="page-14-0"></span>**Importancia del DUA en los contextos universitarios**

En la actualidad, los espacios universitarios buscan generar iniciativas que promueven mejorar la atención a la diversidad, principalmente por dos razones: la primera es que a nivel de secundaria se han generado espacios de educación formal que permiten a la población obtener una educación profesional; y la segunda es que a nivel gubernamental se han generado leyes que ofrecen más apoyo a la diversidad. Así hay más posibilidad de ingreso al sistema universitario.

En el caso de la UNED, se refleja desde su misión, la cual es "ofrecer educación superior a todos los sectores de la población, especialmente a aquellos que, por razones económicas, sociales, geográficas, culturales, etarias, de discapacidad o de género, requieren oportunidades para una inserción real y equitativa en la sociedad" (UNED, 2017, párr. 1).

En las universidades, mejorar la atención a la diversidad ha sido posible gracias a diversos esfuerzos realizados por muchas instituciones de educación superior. Estas han integrado la tecnología para apoyar los procesos formativos, los cuales se concretan con el uso cada vez frecuente de las plataformas virtuales de aprendizaje, con capacitaciones al personal docente y con adaptaciones curriculares, entre otras ventajas.

No obstante, en los contextos universitarios, garantizar el derecho a una educación inclusiva, equitativa y de calidad para la población estudiantil requiere modificaciones curriculares que deben ser orientadas por nociones abiertas, flexibles e inclusivas, que están reunidas en los principios que el DUA propone.

Desde su surgimiento, el CAST ha realizado una serie de investigaciones y generado distintas publicaciones que dan cuenta de la importancia de la implementación del DUA, así como de la eficacia de sus resultados. Consecuentemente, la metodología del DUA es ideal para la eliminación de las barreras para el aprendizaje y la participación, y, por ende, para el desarrollo de contextos educativos inclusivos.

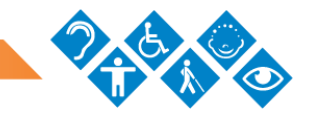

# <span id="page-15-0"></span>**Papel del docente dentro del marco de trabajo con DUA**

Al trabajar con el DUA, el papel que asuma el docente es fundamental, ya que este debe propiciar que el ambiente educativo sea equitativo, es decir, inclusivo para todos. Por lo tanto, debe poseer un nivel de compromiso hacia las necesidades de sus estudiantes actuales y futuros, lo cual facilitaría la planificación de currículos flexibles que favorecen la accesibilidad de diversidad de alumnado. En ese sentido, Fernández (2013) indica que:

El desarrollo de la inclusión requiere un profesorado coherente, es decir, fiel a sus principios y sus creencias. Un profesor que crea en lo que está haciendo y en lo [*sic*] hay que hacer. Un profesor transmisor de valores. En este sentido, se apuesta por el desarrollo de competencias éticas para desarrollar valores, como aspecto esencial que debe tener todo docente en su formación (p. 61)

Además, los docentes deben ser sensibles a la atención de la diversidad y estar preparados siempre, evitando situaciones que los comprometan a adaptar los materiales de forma expedita. Por ello, es recomendable que el profesorado propicie espacios adaptados, produzca material considerando criterios inclusivos desde su concepción y cuente con la disposición de atender la diversidad.

#### [Volver al índice de contenido](#page-2-0)

# <span id="page-15-1"></span>**DUA en el contexto de la UNED**

Por sus políticas de creación y de acceso democratizado a la educación superior, la Universidad debe incorporar las particularidades individuales de su población estudiantil, como se manifiesta en su Modelo Pedagógico: el estudiante es el centro de este y de ahí que los recursos que se le ofrecen deben ser aprovechados al máximo, además de permitirle planificar el proceso de su aprendizaje regulando el ritmo y la calidad de sus avances (UNED, 2005).

Aunque la Universidad, por medio del PAL ha realizado esfuerzos significativos en ofrecer accesibilidad a las personas con discapacidad, al considerar que la plataforma Moodle y algunos recursos multimedia se adaptan a las necesidades particulares estudiantiles

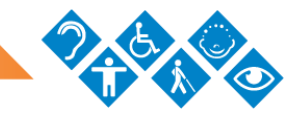

(aumentar el tamaño de la letra o aplicar contraste de color, por ejemplo), aún no se ha profundizado la aplicación de los principios establecidos en el DUA para ofrecer más diversidad de acceso universal.

Sin embargo, algunas instancias de la Dirección de Producción de Materiales Didácticos (DPMD) ya han dado los primeros pasos en la integración de algunas consideraciones del DUA en la producción de los recursos de apoyo institucional que tienen a su cargo. El PAL y el Programa de Producción Electrónica Multimedial (PEM) han aplicado el diseño metafórico como aspecto mediador del aprendizaje, acción que busca cumplir con diversas pautas de los principios DUA.

El Programa de Producción de Material Didáctico Escrito (PROMADE) también ha realizado esfuerzos en esa línea y ha considerado elementos como índice temático, esquemas previos al abordaje de una unidad temática, selección adecuada de la portada acorde a los contenidos e imágenes a color, entre otros.

Aunque la integración no ha sido total, en varios de los programas de la DPMD ya existen indicios de interés por aplicar la temática desde el momento mismo de la producción de un recurso educativo o un entorno virtual. Adicionalmente, la Cátedra de Educación Especial, la carrera de Informática Educativa y el Centro de Investigación de la Escuela de Ciencias de la Educación (CINED) han capacitado a la comunidad universitaria y generado documentos que guían la integración del DUA en las orientaciones académicas y los instrumentos de evaluación, etc.

En el 2017, en la sesión 2366-2017 del Consejo Universitario, se remitió a la Comisión de Políticas de Desarrollo Académico la propuesta de una Política para la Implementación del Diseño Universal para el Aprendizaje (DUA) en todo el quehacer de la universidad y en sesión 2717-2019, Art. V, inciso 3-c), celebrada el 21 de febrero del 2019, se aprobó. Dicha política tiene como objetivos:

- 1. Establecer el DUA como base de la actividad docente, investigativa, de extensión y de gestión de la UNED.
- 2. Promover en la universidad una cultura de respeto a la diversidad, no discriminación, respeto a la dignidad humana e igualdad.

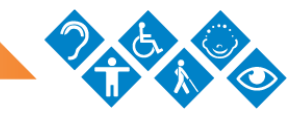

# <span id="page-17-0"></span>**El DUA en los entornos virtuales de aprendizaje**

Al desarrollar entornos de cursos o asignaturas virtuales en las plataformas de aprendizaje en línea se deben priorizar las pautas que establece el Diseño Universal para el Aprendizaje (DUA), puesto que una de las características primordiales es que, en dichos espacios, convergen diversidad de estudiantes; consecuentemente, prever acciones que permitan que el entorno cumpla con estos criterios desde el momento de su concepción, puede resultar menos complejo y costoso en términos de tiempo, de dinero y de preparación.

Al trabajar los contenidos de los cursos o asignaturas vía internet hay que constatar varios aspectos, que van desde consideraciones técnicas dentro del entorno virtual así como recursos y materiales hasta aspectos de mediación y comunicación. Ello en razón de que "se considera que toda propuesta de enseñanza en línea debe contar con condiciones de accesibilidad óptimas para que cualquier estudiante y docente pueda acceder y participar sin que se les presente algún tipo de barreras" (Mareño y Tores, 2013, p. 18).

Para la selección adecuada de los recursos y materiales que se compartirán dentro del curso o asignatura virtual, según Alba *et al.* (2013) se debe sopesar su implicación en el aprendizaje, ya que los materiales DUA deben ofrecer vías alternativas para el éxito: elección de los contenidos cuando es apropiado, niveles variados de apoyo y desafío, y opciones para promover y mantener el interés y la motivación en los estudiantes. Por eso es crucial prever dichos aspectos desde la planificación misma. En esta misma línea, los autores indican que "para trasmitir el conocimiento conceptual, los materiales DUA ofrecen los contenidos en múltiples medios, así como apoyos integrados e instantáneos como glosarios accesibles por hipervínculos, información previa y asesoramiento en pantalla" (p. 7).

Entonces, implementar un diseño DUA en un entorno virtual va más allá de lo técnico y la accesibilidad, toda vez que es una filosofía que permea la mediación docente, la interacción y la motivación del estudiantado.

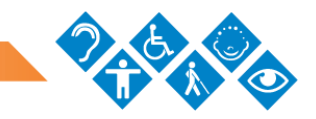

### <span id="page-18-0"></span>**Ventajas de aplicar el DUA**

Al aplicar el DUA, desde el momento de la planificación de un entorno virtual se presentan, algunas ventajas para el cuerpo docente y el estudiantado. A continuación, se mencionan:

Equipo docente:

- Implementar estrategias que reconozcan la diversidad del estudiantado para ofrecer los recursos que se elaboran tomando en cuenta los estilos y ritmos de aprendizaje.
- Potenciar y respetar las diferencias de cada individuo participante en un curso o asignatura virtual.
- Erradicar la exclusión y la discriminación.
- Estar preparados para recibir a la diversidad de estudiantes que integran la Universidad.
- Propiciar la consecución de las metas educativas para todos por igual.

Estudiantado:

- Fortalecer las destrezas de trabajo colaborativo e individual.
- Converger en un espacio sin ningún tipo de discriminación.
- Tener acceso a recursos adaptados a sus respectivas particularidades para facilitar su aprendizaje.
- Alcanzar las metas educativas propuestas sin ningún tipo de exclusión.
- Lograr un índice superior de aprovechamiento del curso o asignatura por parte del estudiantado.

#### [Volver al índice](#page-2-0) de contenido

# <span id="page-18-1"></span>**Marco legal en torno a la guía**

A pesar de que en Costa Rica no existen leyes o decretos que apoyen en específico, desde el ámbito legal, la implementación del DUA, sí se cuenta con aquellas que respaldan sus principios y que promueven la inclusión de todas las personas en el sistema educativo.

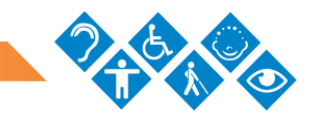

Entre ellas está la Ley N.°7600 de la Igualdad de Oportunidades para las Personas con Discapacidad, en la cual se establecen como objetivos la igualdad de oportunidades para la población costarricense en todos los ámbitos, así como la eliminación de cualquier tipo de discriminación hacia las personas con discapacidad. En el capítulo I de Acceso a la Educación, se indica que el Estado garantizará el acceso oportuno a la educación desde la estimulación temprana hasta la educación superior, con los servicios y apoyos educativos que requiera cada persona, junto con las adaptaciones en el currículum, la evaluación, la metodología o los recursos didácticos pertinentes (Asamblea Legislativa de Costa Rica, 1996).

La Ley N.° 7948 de la Aprobación de la Convención Interamericana para la Eliminación de Todas las Formas de Discriminación contra las Personas con Discapacidad, en su artículo IV, menciona que los Estados parte se comprometen al desarrollo de medios y recursos diseñados para facilitar o promover la independencia y autosuficiencia, en condiciones de igualdad, de las personas con discapacidad (Asamblea Legislativa de Costa Rica, 1999).

La Ley N.° 8661, de la Convención sobre los Derechos de las Personas con Discapacidad, sí especifica entre sus definiciones el término "diseño universal", que se entiende como "(…) el diseño de productos, entornos, programas y servicios que puedan utilizar todas las personas, en la mayor medida posible, sin necesidad de adaptación ni diseño especializado" (Asamblea Legislativa de Costa Rica, 2008, Art. 2). Asimismo, aclara que "el "diseño universal" no excluirá las ayudas técnicas para grupos particulares de personas con discapacidad, cuando se necesiten." (Asamblea Legislativa de Costa Rica, 2008, Art. 2).

Entre las obligaciones generales que dicta en el artículo 4 de la misma ley, está la investigación para el uso de nuevas tecnologías de apoyo adecuadas para las personas con discapacidad, al igual que el acceso para todas las personas a esta información.

Con respecto a la Educación, el artículo 24 indica que los Estados Partes asegurarán que las personas con discapacidad no queden excluidas del sistema general de educación por motivos de discapacidad, y que tendrán acceso general a la educación superior y la formación profesional. Para ello, deben hacerse los ajustes razonables y brindar los apoyos necesarios en función de las necesidades individuales (Asamblea Legislativa de Costa Rica, 2008).

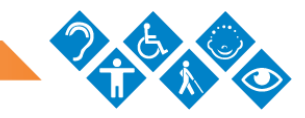

En el 2016, se publica la Ley N.° 9379 sobre la Promoción de la Autonomía Personal de las Personas con Discapacidad que tiene como fin "promover y asegurar, a las personas con discapacidad, el ejercicio pleno y en igualdad de condiciones con los demás del derecho a su autonomía personal." (Asamblea Legislativa, 2016, Art. 1). Entre sus definiciones presenta la de comunicación, haciendo énfasis en la amplia gama de modos, medios y formatos que existen para este fin, respaldando así las múltiples formas de presentación de la información que propone el DUA.

Además de las legislaciones nacionales, otros de los fundamentos legales que apoyan la guía y lo propuesto por el DUA son los de carácter internacional, como lo son los Objetivos de Desarrollo Sostenible del Programa de la Naciones Unidas para el Desarrollo (2015). Resulta pertinente para el tema el objetivo cuatro de Educación de Calidad, el cual perfila garantizar una educación inclusiva y equitativa de calidad y promover oportunidades de aprendizaje permanente para todos. Con el propósito de cumplir este objetivo, se plantearon metas que están comprendidas en la Declaración de Incheon y el Marco de Acción para la realización del Objetivo de Desarrollo Sostenible 4 (2015).

Al igual que las otras legislaciones mencionadas en este apartado, la meta número cinco, propone que de hoy al año 2030, se debe garantizar el acceso en condiciones de igualdad a todas las poblaciones vulnerables, a todos los niveles de enseñanza y formación profesional. En este mismo sentido, con el fin de dar seguimiento al Marco de Acción E2030, está la Declaración de Lima, la cual aboga por el removimiento de las barreras a la igualdad de oportunidades y el apoyo a quienes se encuentren en desventaja o marginados para así asegurar un acceso inclusivo y equitativo al aprendizaje de calidad para todos.

El Marco de Acción para Satisfacer las Necesidades Básicas de Aprendizaje proviene de la Declaración Mundial sobre Educación para Todos, adoptada por la Conferencia Mundial sobre Educación para Todos (1990). Su artículo 3 detalla la universalización del acceso a la educación y el fomento de la equidad; mientras que el artículo 5 hace énfasis en la necesidad de ampliar y redefinir constantemente el alcance de la educación básica, de forma que se pueda responder a la diversidad, la complejidad y el carácter cambiante de las necesidades básicas de aprendizaje de todas las personas (Conferencia Mundial sobre Educación para Todos, 1990).

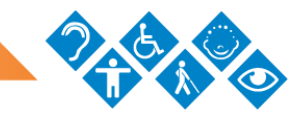

# <span id="page-21-0"></span>**Consideraciones pedagógicas para aplicar el DUA en contextos virtuales a partir de sus principios**

### <span id="page-21-1"></span>**Principio I. Múltiples formas de presentación**

• Definir agendas de trabajo para cada módulo o tema, donde se especifique el tema general a abordar, el periodo de fechas que comprende, el objetivo, el valor porcentual general, los materiales y las actividades.

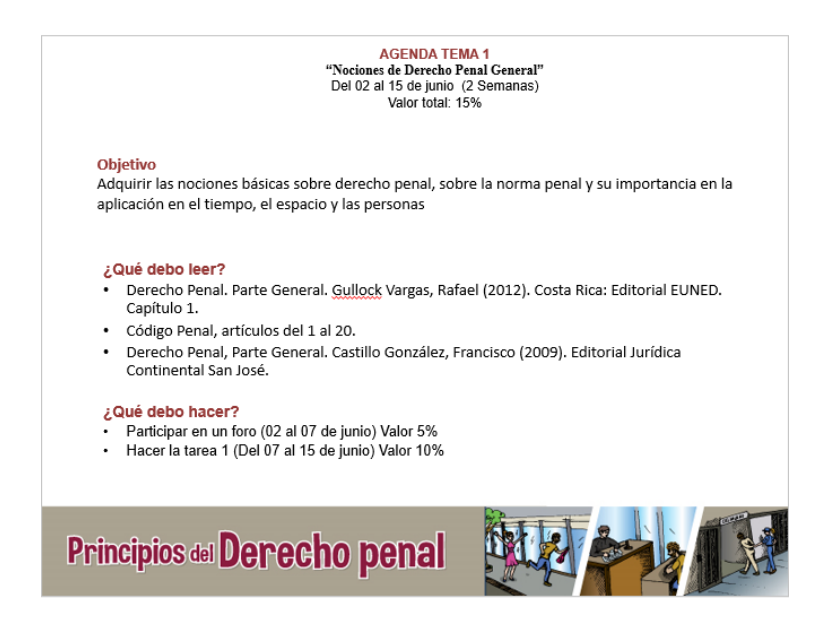

Figura 2. Ejemplo de agenda de trabajo que contempla los aspectos generales de un módulo de trabajo de la asignatura Principios del Derecho Penal.

- Escribir de forma clara y precisa las instrucciones de las actividades por desarrollar; que no queden ninguna posibilidad de omisión o mala interpretación por parte del estudiante. Contar con una estructura estándar es lo ideal.
- Elaborar, de preferencia por parte del docente, un resumen del tema previo a su abordaje, le permitirá al estudiantado tener una visión general de lo que se abordará.

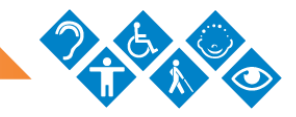

- Colocar un glosario con los términos especializados de acuerdo al área de estudio.
- Compartir archivos cuyo formato permita la personalización, tales como:
	- o TXT, ODT, DOC o DOCX y PDF (que no sea imagen) con una estructura bien definida que permita separar el contenido de la presentación. De esta manera, el grupo de estudiantes podrá adaptar la visualización del contenido a sus necesidades, personalizando el tamaño y tipo de letra, el contraste entre el color de fondo y el texto, y el espaciado o interlineado.
	- o MP3 y MP4, de modo que se pueda controlar el volumen así como la velocidad de reproducción. Para ello, se recomienda utilizar el programa VLC ya que es libre, de código abierto y multiplataforma.
	- o SRT o SUB en el caso de los videos; incluir subtítulos en formato abierto para su fácil manipulación y configuración (cambio de color, tipo o tamaño de letra). Además, deberá incluirse una transcripción textual completa (incluidos los sonidos ambiente) de los audios y videos que se ponen a disposición del grupo estudiantil. En este sentido, la herramienta de subtítulos automáticos de YouTube puede ser de gran ayuda.
	- o En el caso de utilizar imágenes (JPEG o PNG) dentro del entorno virtual o en los documentos que ahí se colocan, debe incluirse una descripción textual del contenido de las mismas. Esta descripción debe ser detallada, que contemple la información más importante de la imagen; pero, además, tiene que incluir su significado o lo que transmite a partir del contenido que se está abordando. Reserve el uso del formato GIF animado para representar ciclos, procesos o infográficos.
- Nombrar los archivos de forma que guarden relación con el contenido y evite usar espacios en blanco para separar las palabras así como símbolos y abreviaturas que pierden significado.

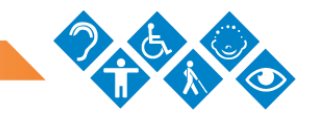

### <span id="page-23-0"></span>**Principio II. Usar múltiples formas de expresión**

- Permitir al estudiantado participar en actividades como: foros, tareas, diarios y otras; utilizando audio y video, además de la forma escrita. Esto depende de la estrategia y del objetivo de aprendizaje que se pretende alcanzar.
- Hacer realimentación oral y/o escrita al grupo de estudiantes exponiendo aspectos en los que se falló, pero también evidenciando las mejoras que pueden hacer para corregir su propuesta.
- Utilizar iconografía que permita al grupo estudiantil intuir sobre lo que encontrará o deberá ejecutar. Cabe mencionar que esta tiene que incluir texto alternativo que le permita a un lector de pantalla leer su significado.
- Organizar el acceso a la información y elementos que componen el entorno virtual por medio de encabezados, etiquetas, carpetas o cualquier otro elemento que permita agruparlos según corresponda, de manera que sea uniforme.
- Dependiendo del nivel de dificultad o de acciones por ejecutar en una tarea, se deben habilitar las instrucciones con tiempo, de forma tal que el estudiantado conozca lo que debe realizar de previo para ejecutar y entregar lo que corresponda.
- Dentro de la plataforma virtual, no es aconsejable incluir actividades con un tiempo muy limitado para su realización puesto que además de crear problemas de accesibilidad a personas con discapacidad también son un foco de ansiedad para todos los participantes, sobre todo cuando estos se encuentran en un sistema de formación a distancia.
- Colocar actividades de práctica, al grupo de estudiantes, que le permitan afianzar los conocimientos previos a ser evaluados.
- Sugerir herramientas que le faciliten generar la actividad solicitada junto con su respectivo manual de uso, tanto de forma escrita como audiovisual.
- Colocar ejemplos de estructura de actividades, en caso de que estas impliquen un nivel específico de complejidad.

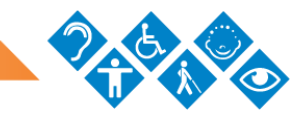

• Facilitar medios alternativos de presentación de trabajo (entrega en físico en el Centro Universitario) para estudiantes que se ubican en zonas donde se les dificulte la conexión web, previo aviso del profesorado y respetando la franja horaria establecida en el entorno.

### <span id="page-24-0"></span>**Principio III. Usar múltiples formas de motivación**

- Proponer actividades colaborativas en las que se habiliten espacios para la comunicación entre el estudiantado para su desarrollo.
- Programar en el calendario del entorno virtual todas las actividades que se deben realizar.
- Utilizar una herramienta que le permita al estudiantado monitorear su avance.
- Habilitar retos o actividades optativas que le permitan al estudiantado generar destrezas adicionales.
- Permitir la entrega de trabajos en diferentes formatos sin que al hacerlo limite el alcance del objetivo pedagógico; por ejemplo: se puede colocar un mapa conceptual elaborado en CmapTools o uno elaborado a mano en una cartulina y, posteriormente, tomar una fotografía y subirla a la plataforma.
- Proporcionar listas de verificación (instrumentos de evaluación), de forma previa, que le posibiliten al estudiantado evaluar su trabajo e incorporar los cambios requeridos.
- Habilitar todos los recursos didácticos y las instrucciones de actividades desde el inicio; de esta forma, el estudiantado podrá avanzar a su ritmo y sin contratiempos. Cabe resaltar que se deben establecer fechas para el envío de las actividades.

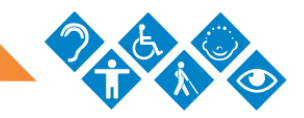

# <span id="page-25-0"></span>**Consideraciones técnicas para aplicar el DUA en contextos virtuales**

### <span id="page-25-2"></span><span id="page-25-1"></span>**Texto**

### Formato

• Evite utilizar fuentes de letras que terminan con adornos en los bordes y las cursivas, ya que estas impiden una adecuada lectura.

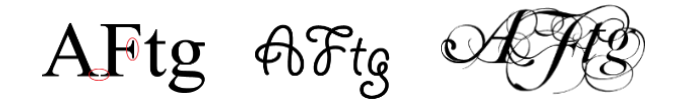

Figura 3. Ejemplo tipografías que contienen adornos o remates en las terminaciones de los grafos de las letras.

- Utilice fuentes tipográficas como: Arial, Verdana, Tahoma o Helvetica.
- Aplique al texto un tamaño de fuente que oscile entre los 12 y los 18 puntos, ya que se facilita la lectura tanto en pantalla como para impresión.
- Escriba en formato horizontal y así evitará la escritura en columnas. En caso de que sea estrictamente necesario, recuerde configurar el salto de columna para facilitar la comprensión desde un lector de pantalla.
- Utilice el justificado a la izquierda, ya que ayuda a encontrar el principio del renglón y evita que se creen una especie de "ríos" en el texto, los cuales dificultan su lectura a personas con problemas de lectoescritura o visión. Además, se recomienda utilizar un interlineado de espacio y medio en todo el documento.

Diam rerum dignissim vivamus, welit tellus nunc, ullamcorper mi ligula justo elit, ultrices quisque nulla ligula sollicitudin sed sagittis, lectus nibh pede morbi mauris pharetra integer.

Figura 4. Ejemplo de un texto configurado de forma justificada, en el que se marcan los espacios que, de forma coincidente, generan un "río".

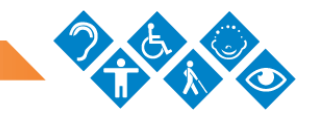

- Procure no usar diferentes tipos de fuentes; lo recomendable es mantener la homogeneidad. Además, considere que no es apropiado emplear aquellas que se han descargado de sitios externos ya que, al no ser las predeterminadas por el programa, podría ocasionar problemas de lectura para otros que no tienen la fuente instalada en sus dispositivos.
- Evite el uso de texto en mayúsculas o subrayado; este último formato se debe evitar pues podría interpretarse como un hipervínculo.
- Reserve el uso de la negrita para resaltar algunas palabras que tengan algún nivel de relevancia en el texto.
- Al compartir una dirección web, debe hacerlo desde un hipervínculo que le permita al estudiante conocer el tipo de información que encontrará al hacer clic sobre este. No se deben utilizar las direcciones web o URL de forma directa dentro del texto.

Tome en cuenta que si el documento está destinado para ser impreso deberá colocar la dirección web entre paréntesis, al lado del texto que tiene el hipervínculo. Por ejemplo: [Página de la Universidad Estatal a Distancia](https://www.uned.ac.cr/) [\(https://www.uned.ac.cr\)](https://www.uned.ac.cr/)

#### <span id="page-26-0"></span>Redacción

- Utilice un lenguaje sencillo; evite el uso de tecnicismos y palabras en otros idiomas si no son necesarios.
- Evite el uso del color como único medio para transmitir información visual; por ejemplo: "según el texto resaltado en rojo"; o indicarle a alguien los cambios realizados en un documento solo resaltando el texto en algún color, ya que usuarios con ceguera a ciertos espectros de color (daltonismo), déficit visual, con acceso únicamente a dispositivos en blanco y negro o acceso a espacios físicos acondicionados con poca o mucha luz no serán capaces de distinguirlos e incluso de leerlos.

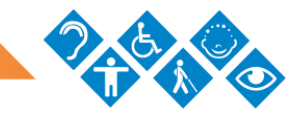

- En caso de utilizar abreviaturas, siglas y acrónimos, coloque el significado de cada uno de ellos.
- Emplee frases afirmativas pues las negativas pueden interpretarse erróneamente o provocar que las personas con discapacidad auditiva requieran más tiempo para comprenderlas.
- Utilice la opción comentario para retroalimentar el trabajo en lugar de resaltar con algún color.

#### [Volver al índice](#page-2-0) de contenido

#### <span id="page-27-0"></span>Redacción de texto alternativo

#### *Imágenes:*

- Describa las imágenes de manera objetiva, evitando utilizar solo características sensoriales. Por ejemplo: "El atardecer es espectacular", "El edificio más pequeño".
- Describa el lugar donde se desarrolla la escena, quién o quiénes aparecen en la imagen, así como su aspecto físico y estado de ánimo, utilizando adjetivos calificativos (caliente, sucio, alto, delgado, ancho, atractivo, calvo, alegre, triste, enojado…)
- Utilice las preposiciones (a, ante, bajo, con, contra, de, desde, durante, en, entre, excepto, hacia, hasta, mediante, para, por, salvo, según, sin, sobre y tras), los adverbios de lugar (delante, detrás, arriba, abajo, cerca, lejos, encima, debajo, alrededor…) y los pronombres demostrativos o determinativos (esa, este, esos, estas, aquellas…) para dar claridad a la descripción.

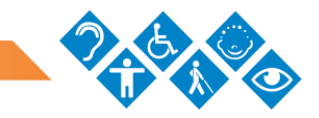

*Graficos:*

- Indique el tipo, título, unidad de medida que se utiliza, nombre de los ejes, número de secciones y el nombre de cada una, así como los datos que representa cada sección.
- Describa los gráficos utilizando adjetivos calificativos, además de las preposiciones para establecer relaciones. Recuerde describir la posición, así como la acción de tales recursos dentro del texto. No olvide mencionar los aspectos que son visibles pues hacen comprensible la intención del recurso.

#### *Tablas:*

- Indique el título y el nombre de los encabezados de las filas y columnas.
- Describa las tablas utilizando adjetivos calificativos, además de las preposiciones para establecer relaciones. Recuerde describir la posición, así como la acción de tales recursos dentro del texto. No olvide transcribir en orden, de forma coherente y estableciendo relación con la fila o columna correspondiente el texto de cada celda.

#### [Volver al índice](#page-2-0) de contenido

#### <span id="page-28-0"></span>**Imágenes**

- Prescinda del uso de imágenes que no sean necesarias o de adorno; recuerde que las imágenes son un refuerzo y un apoyo para la compresión de un tema. En caso de hacerlo, coloque como texto alternativo "Imagen decorativa" o bien " " (abre comillas, seguido de un espacio en blanco y cierra comillas).
- Utilice imágenes sencillas y sin muchos detalles. En el caso de necesitar incluir imágenes complejas, describa siempre su significado al pie de la imagen para que esté visible para todo el estudiantado.

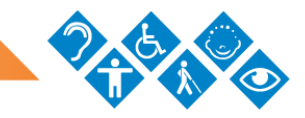

• Evada incluir texto en las imágenes ya que se dificulta su lectura; en caso de hacerlo, es importante verificar que exista un buen contraste entre el fondo y la imagen. Recuerde que el color amarillo no es recomendable emplearlo debido a que es muy luminoso y, por lo tanto, puede ser imperceptible para algunos estudiantes. Si tiene alguna duda sobre esto, puede utilizar un analizador de contraste como, por ejemplo: Colour [Contrast Analyser](https://developer.paciellogroup.com/resources/contrastanalyser/)

[\(https://developer.paciellogroup.com/resources/contrastanalyser/\)](https://developer.paciellogroup.com/resources/contrastanalyser/).

- Coloque las imágenes al lado derecho del texto; en caso contrario, debe mantener alineado el texto al margen izquierdo. Evite intercalarlas entre ambos márgenes.
- Si en lugar de fotos se utilizan dibujos o esquemas entre otros, procure que estén realizados en trazos sencillos y gruesos, con pocos detalles y sobre un fondo sin imágenes.
- Añada una alternativa textual a cada imagen que utilice. Indique su intencionalidad a partir del contexto que ilustra. Esto facilitará la comprensión de la imagen para aquellas personas que utilizan un lector de pantalla.

### [Volver al índice](#page-2-0) de contenido

#### <span id="page-29-0"></span>**Videos y audios**

Subtitule los videos<sup>1</sup> que realice y que serán empleados como recurso en el entorno virtual. Para eso, se recomienda utilizar [la ayuda](https://support.google.com/youtube/answer/2734796?hl=es-419) [\(https://support.google.com/youtube/answer/2734796?hl=es-419\)](https://support.google.com/youtube/answer/2734796?hl=es-419) que YouTube facilita para ello. Si el video no es propio, debe utilizar un generador de subtítulos en línea.

<sup>1</sup> De preferencia en idioma inglés además del español, dependiendo del alcance que desee darle al recurso, de manera que el usuario pueda seleccionar el de su preferencia. Esto no descarta la posibilidad de colocar algún otro idioma.

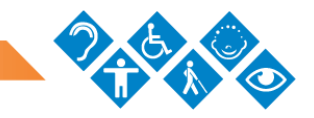

- Integre la interpretación en lenguaje de señas costarricense (LESCO) cuando realice un video con presupuesto para su inclusión, ya que se deben considerar criterios técnicos para ello desde el inicio de la grabación. Por ejemplo, prever el espacio que ocupará el interprete con relación a la imagen que se proyecta y así no interferir con la visualización de elementos clave.
- Haga uso de la audio descripción en un video cuando cuente con presupuesto para su inclusión ya que eso facilitará la interpretación de lo que se proyecta. Este relato debe describir acciones, expresiones y escenarios.
- Al grabar, procure que haya la menor cantidad de ruido externo posible para contar con más claridad en lo que se desea comunicar.
- Cuando se trate de audio, adjunte un archivo con la transcripción de lo que se comunica para brindar una alternativa a las personas con problemas de audición, sordera o que simplemente prefieren la lectura.

#### [Volver al índice](#page-2-0) de contenido

#### <span id="page-30-0"></span>**Plataforma Moodle**

- Organice el curso mediante el formato de estructura "Temas con pestañas y encabezado" o bien "Temas colapsados", ya que en estos aparecerá el nombre del curso y los recursos de consulta permanente, lo que evitará que los estudiantes deban hacer clic para tener acceso a ellos cuando se encuentren en otros espacios virtuales.
- Agregue una breve descripción del curso o la asignatura en la opción "Resumen del curso", en que explique de forma textual los principales objetivos.
- En el campo "Nombre de sección" coloque el número del módulo, unidad o tema y en el campo "Resumen" agregue el título del contenido y el periodo de fecha que comprenderá su estudio. (Ver Figura 5)

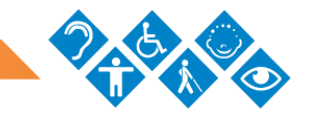

# **Resumen de Unidad 1**

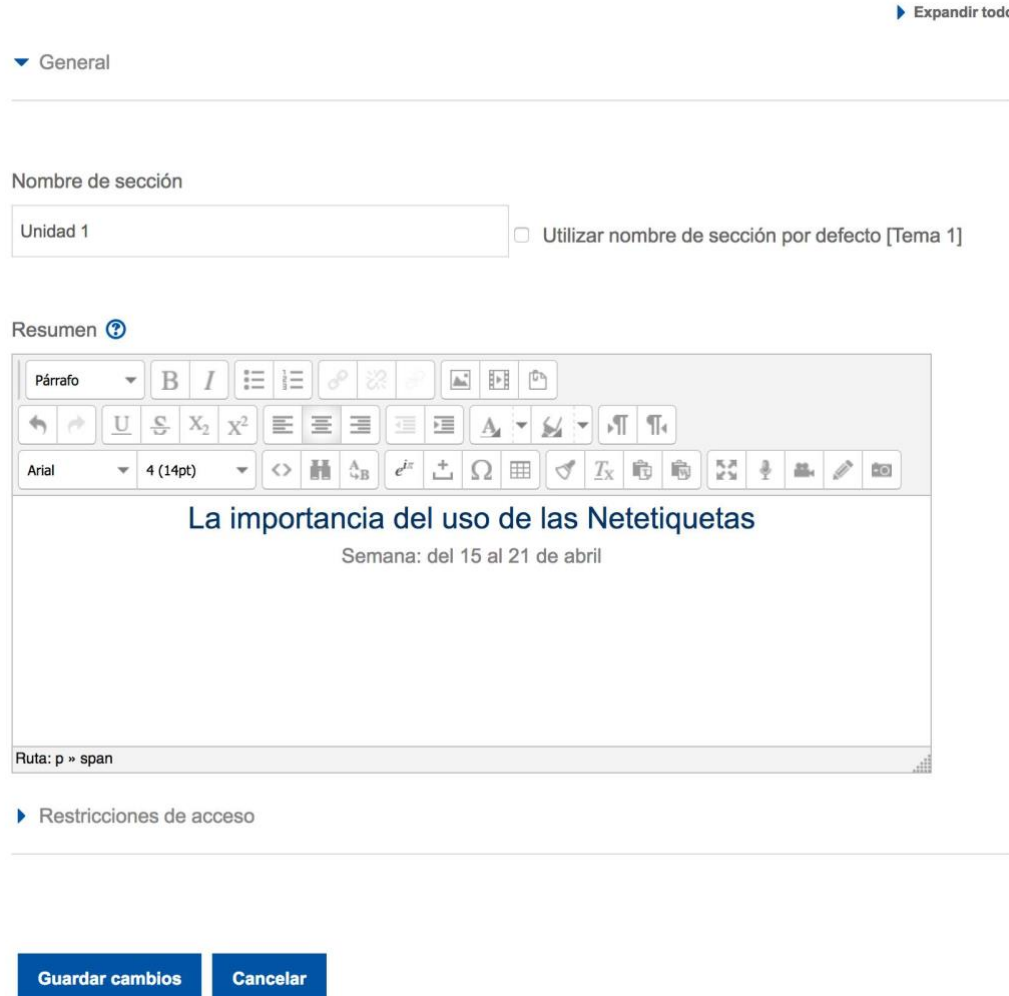

Figura 5. Ejemplo de la configuración que se debe hacer a cada sección que compone la asignatura o curso en Moodle.

- Prescinda de usar bloques HTML para colocar accesos a actividades y documentos del curso.
- Habilite un espacio único para anuncios y notificaciones con el propósito de que el estudiantado los ubique con mayor rapidez.
- Cree enlaces descriptivos en los recursos y materiales, de manera que el estudiantado sepa de previo qué esperar cuando haga clic sobre él.

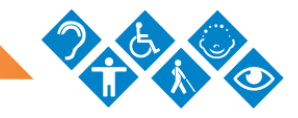

Además, infórmeles cuando se desplegarán en ventanas emergentes para orientarlos; para eso, utilice el campo "Descripción" y habilite la opción "Muestra la descripción en la página del curso".

- Al subir un archivo, en la configuración de la Apariencia, active las casillas correspondientes a Mostrar tamaño, Mostrar tipo y Mostrar la fecha de subida/modificación.
- Cuando integre un video publicado en Internet, se recomienda usar la opción página y embeberlo en esta. Además, coloque el título, la dirección URL, una breve descripción y el autor correspondiente.
- Coloque imágenes relacionadas con el tema por abordar y configure la opción de texto alternativo, a fin de que el lector de pantalla pueda leérsela al estudiante que lo requiera. Principalmente, si estas se usan como parte de una pregunta en una actividad.
- Entre las herramientas que provee Moodle, seleccione la que más se ajusta a la dinámica de trabajo que quiere promover en el estudiantado y configúrela de modo que le permita la consecución de los objetivos de aprendizaje.
- Nombre las actividades utilizando el tipo de herramienta, seguido del título que comprende la estrategia. Por ejemplo: Foro. Presentación; Wiki. Construcción colaborativa.
- Escriba las instrucciones de las actividades directamente en el campo "Descripción" de la actividad a ejecutar en la plataforma y adjunte un documento en formato PDF accesible para que los estudiantes tengan la posibilidad de descargar y transportar, también se recomiendan los formatos DOCX y ODT.
- La redacción de la instrucción debe describir el paso a paso para realizar la actividad y una explicación técnica de la forma en la que el estudiantado debe proceder para su ejecución y envío. Además, se le debe informar del valor en puntos y escala de 10, la fecha de entrega o el periodo de participación, los recursos que debe contemplar para su ejecución, la

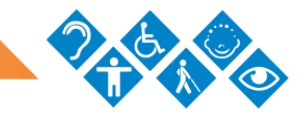

modalidad del trabajo (individual o grupal) y el instrumento de evaluación que contiene los criterios por calificar.

- Active el rastreo de lectura en los foros de las asignaturas y cursos, con el objetivo de que se le notifique al estudiante cuando existan mensajes que aún no ha leído, desde la sección "Suscripción y seguimiento" que se ubica en la configuración de la actividad.
- Las preguntas generadoras promueven la discusión. El debate de ideas debe aparecer en un lugar visible y fácil de consultar, por lo que en caso de que emplee un foro con las siguientes configuraciones: "Cada persona plantea un tema" y "Para uso general", deberá colocarlas en la primera línea de discusión.
- Titule el archivo que se pone a disposición en el entono del curso utilizando un nombre que tenga relación con el contenido y que sea significativo para el estudiantado. Por ejemplo: Presen\_BBB debe cambiarse a Presentación de la herramienta BigBlueButton.
- Al generar un cuestionario, utilice tipos de preguntas que se respondan de forma directa y no requieran del uso de la precisión visual y motora. Por lo tanto, evite utilizar preguntas que funcionen con el formato de arrastrar o seleccionar respuesta a partir de una caja de opciones. Por ejemplo:

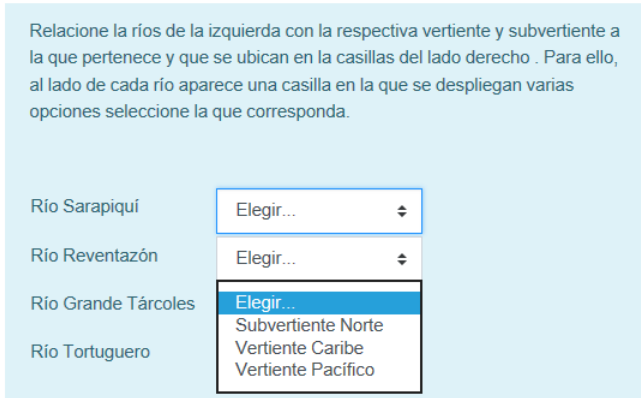

Figura 6. Ejemplo de pregunta del tipo Emparejamiento.

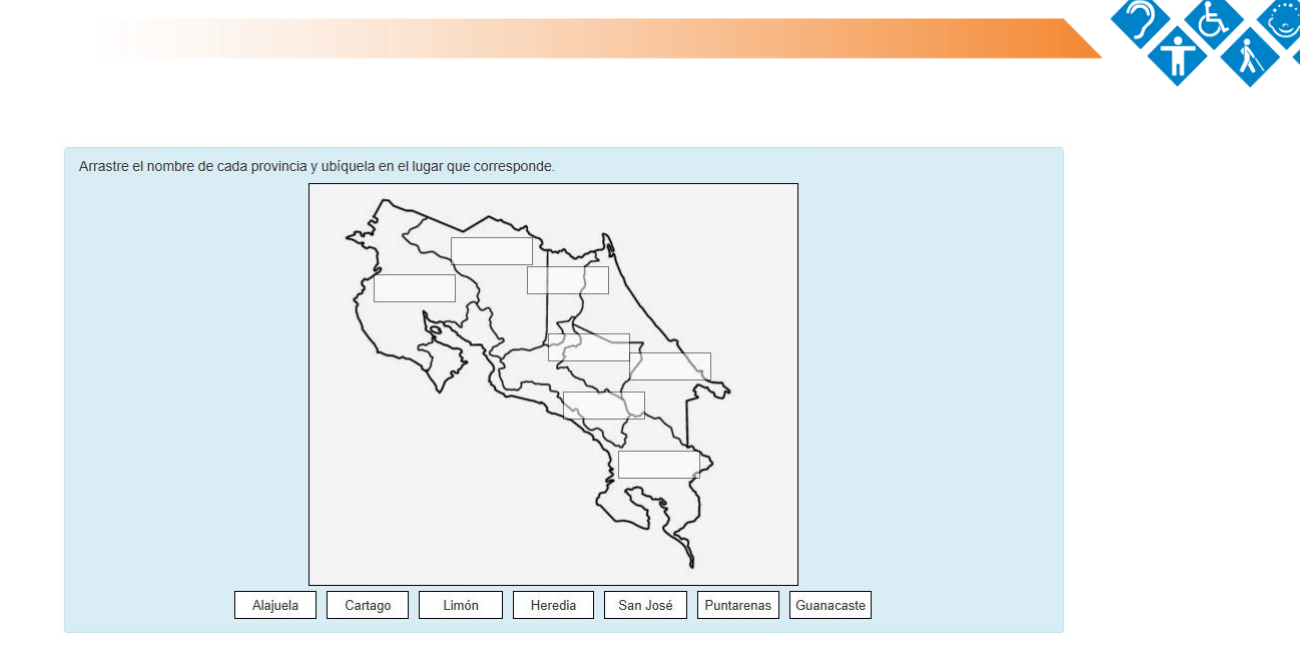

Figura 7. Ejemplo de pregunta del tipo Arrastrar y soltar.

### [Volver al índice de contenido](#page-2-0)

### <span id="page-34-1"></span><span id="page-34-0"></span>**Documentos en Microsoft Office 2016**

### Word

- Las viñetas y la numeración deben restringirse para resaltar aquellos elementos claves o enumerar procesos o procedimientos que deben seguir una secuencia.
- Emplee los "Estilos" para indicar los diferentes tipos de títulos que componen el documento; no se deben simular encabezados simplemente cambiando el tamaño y el color de un texto. Aunque visualmente puedan parecer un título, no lo serán.
- Además, enumere las páginas para así generar la tabla de contenido de forma automática y facilitar la respectiva navegación.
- Inserte un "Salto de página" en lugar de emplear la tecla "INTRO" cuando deba cambiar de página; o un "Salto de sección" según sea el caso. Si se crean espacios en blanco, los usuarios de lectores de pantalla tendrán que escuchar por cada "INTRO" utilizado un "en blanco".

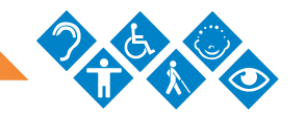

- Al final de cada bloque de texto correspondiente a un título o subtitulo, coloque un hipervínculo que le permita al lector regresar a la tabla de contenido.
- Debe incluir los metadatos más importantes del documento tales como: título, autor y palabras clave. Para ello diríjase al menú principal del programa, seleccione la opción "Archivo" y en la pantalla "Información" haga clic sobre la palabra "Propiedades"; seleccione "Propiedades avanzadas" y en la ventana que se muestra, ubique la pestaña "Resumen" para que complete los datos sugeridos.

#### Volver al índice [de contenido](#page-2-0)

#### <span id="page-35-0"></span>**PowerPoint**

Tome en cuenta las siguientes recomendaciones al compartir el archivo con los estudiantes mediante la plataforma virtual:

- En lugar de crear unas propias, use las plantillas proporcionadas por el programa, que cuentan con una estructura predeterminada que facilita la lectura gracias a un lector de pantalla. Considere que si usted integró nuevos elementos en la diapositiva (cajas de texto o imágenes, entre otros) deberá organizarlos de forma manual.
- Al insertar nuevas diapositivas, seleccione el estilo que mejor convenga para mostrar la información.
- Utilice el organizador de elementos para definir el orden de lectura que un lector de pantalla debe ejecutar. A tal fin, diríjase a la pestaña "Inicio", la opción "Organizar" y del menú desplegable seleccione "Panel de selección"; se mostrará un listado de los elementos que componen la diapositiva; arrástrelos en el orden en que desea que sean leídos y asegúrese de que presenten una estructura lógica.

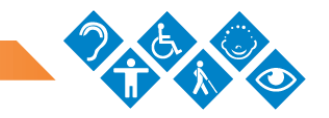

- Aplique al texto un tamaño de fuente que oscile entre los 24 y los 28 puntos, que facilita la lectura tanto en pantalla como en texto impreso.
- Evite el uso de transiciones y efectos en las presentaciones que compartirá a los estudiantes; este tipo de configuración solo se utiliza si se va a llevar a cabo una presentación oral.
- En caso de que utilice imágenes de mucha relevancia y en las que se destaquen detalles, procure utilizar una diapositiva completa para ello, como se muestra en la Figura 8:

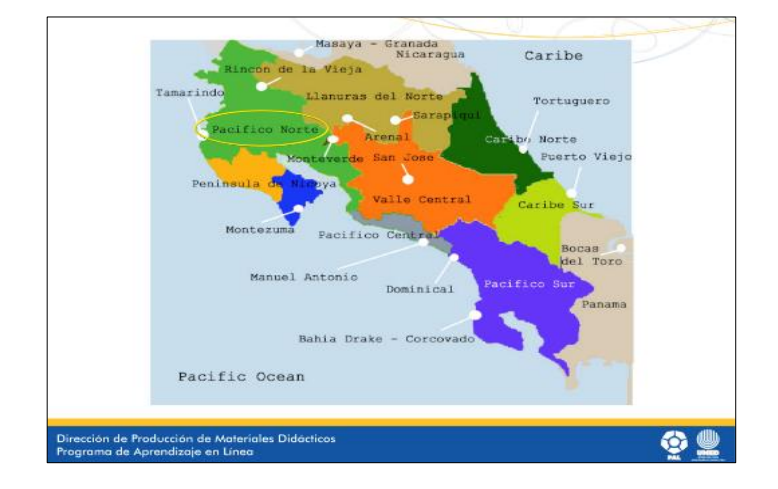

Figura 8. Ejemplo una imagen que contiene detalles esenciales de visualizar, por lo que ocupa más espacio en una diapositiva.

• Utilice temas de diapositivas con fondos claros que permitan colocar el texto en colores obscuros, a fin de generar un buen contraste y facilitar la lectura.

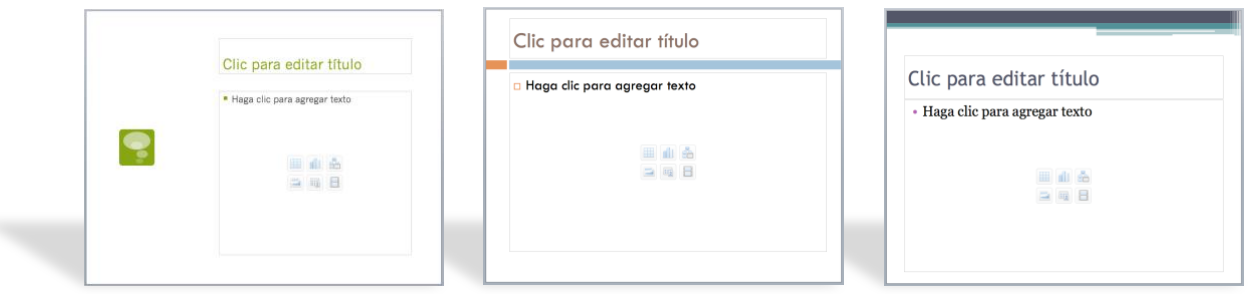

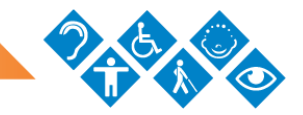

Figura 9. Ejemplo de tres diapositivas con fondos claros y algunos detalles en color, que permiten dar un buen contraste con el texto que se utilizará.

#### [Volver al índice](#page-2-0) de contenido

#### <span id="page-37-0"></span>Uso de tablas

- Inserte las tablas y no textos que simulan tablas mediante el uso del tabulador o espacio; mucho menos las dibuje.
- Use los encabezados en las columnas o filas. Procure que sean claros y concisos; además deben repetirse en cada página si la tabla es muy grande.
- Simplifíquelas y evite usar celdas combinadas. Si debe hacerlo, utilice las herramientas que provee el programa para tal fin.
- Incluya un resumen del contenido que se muestra en la tabla y explique abreviaturas, siglas y acrónimos cuando los use.
- No utilice celdas en blanco para dar formato, ya que los lectores de pantalla pueden interpretar de forma errónea que no hay más contenido en la tabla.
- Para probar que se puede navegar correctamente por la tabla, posiciónese en la primera celda y pulse la tecla "TAB" varias veces para asegurarse de que el cursor se va moviendo entre las columnas que conforman la primera fila y después a la siguiente.

Es fundamental considerar que las tablas son inaccesibles para ser impresas en sistema Braille, por lo que si hay un usuario con este requerimiento debe ajustar el contenido de la tabla.

#### [Volver al índice](#page-2-0) de contenido

#### <span id="page-37-1"></span>Configurar el idioma de un documento

Es importante definir el idioma del archivo previo a su publicación, ya que de esta forma se asegura que los lectores de pantalla puedan interpretar adecuadamente

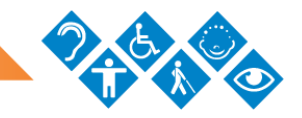

la fonética de la mayor cantidad de texto. Esto aplica para documentos que se desarrollen en un idioma diferente al que está predeterminado por el programa de Microsoft Office.

Para ello, siga estos pasos:

- 1. Haga clic en la pestaña "Archivo"; del menú que se muestra, seleccione "Opciones".
- 2. En la ventana emergente, seleccione la opción "Idioma" y en el apartado "Idiomas de edición" seleccione el idioma que predomina en el documento. Si no se muestra, deberá agregarlo utilizando la opción "Agregar idiomas de edición adicionales".
- 3. Haga clic en el botón "Aceptar".

Si desea modificar el idioma de textos cortos dentro del documento, ejecute los siguientes pasos:

- 1. Seleccione el texto que está en el idioma diferente.
- 2. Haga clic en la pestaña "Revisar" y ubique la opción "Idioma".
- 3. Entre las opciones que se muestran seleccione "Establecer idioma de corrección". Esa acción habilitará una ventana emergente en la cual deberá seleccionar el idioma en el que está escrito el texto.
- 4. Haga clic en el botón "Aceptar".

#### [Volver al índice](#page-2-0) de contenido

#### <span id="page-38-0"></span>Texto alternativo

Para incluir el texto alternativo en elementos tales como:

- Imágenes
- Imágenes prediseñadas
- Gráficos

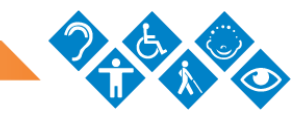

- **Tablas**
- Formas y SmartArt
- Objetos incrustados
- Archivos de audio y video

Debe cumplir los siguientes pasos:

- 1. Haga clic derecho sobre el elemento.
- 2. Seleccione la opción "Formato de imagen…".
- 3. Presione el botón  $\overline{\mathbb{R}}$  (Diseño y propiedades) y enseguida haga clic sobre "Texto alternativo" para colocar la descripción. Nunca emplee la frase "imagen de…"

#### [Volver al índice de contenido](#page-2-0)

### <span id="page-39-0"></span>Comprobación de accesibilidad

### *Pasos para ejecutar la comprobación*

Para ejecutar la comprobación de accesibilidad del documento creado en alguno de los programas de Microsoft Office (Word, Excel o Power Point), debe seguir estos pasos:

- 1. Haga clic en "Archivo".
- 2. Seleccione la opción "Información" del listado que se despliega.
- 3. Presione sobre la opción "Comprobar si hay problemas"; del menú que se muestra, seleccione "Comprobar accesibilidad".
- 4. Esta acción habilitará una sección al lado derecho de la pantalla donde se indicarán los resultados del análisis.

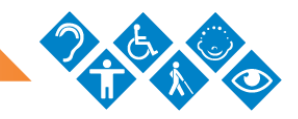

### *Tipos de resultados de comprobación*

El sistema de revisión clasificará los resultados del análisis a partir de tres criterios que se explican de seguido:

- Error: es el contenido que dificulta o impide la comprensión del archivo. Debe ser resuelto de forma prioritaria.
- Advertencia: es el contenido que, en la mayoría de los casos, pero no en todos, dificulta la comprensión del archivo. Se debe buscar una solución alternativa para que el error no se genere.
- Sugerencia: es el contenido que personas con discapacidad pueden comprender, pero que se podría mejorar de alguna manera.

Recuerde que es primordial que no se muestre ningún tipo de error en el documento, luego de esta comprobación.

#### [Volver al índice de](#page-2-0) contenido

#### <span id="page-40-0"></span>**Guardar archivos en formato PDF accesible desde Microsoft Office 2016**

Antes de guardar un documento como PDF accesible, es importante que haya realizado la comprobación de accesibilidad y aplicado las modificaciones necesarias para minimizar la inaccesibilidad.

Seguidamente, se describe el procedimiento por seguir:

- 1. Haga clic en la pestaña "Archivo" y seleccione la opción "Guardar como".
- 2. Ubique la ruta en la que desea que se guarde el archivo.
- 3. En el campo "nombre de archivo", coloque un título que identifique el documento. Tome en consideración que no es recomendable usar símbolos o tildes, dejar espacios en blanco o nombres muy extensos porque pueden generar errores de apertura.

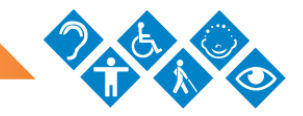

- 4. En el menú desplegable "Tipo", seleccione la opción PDF y, seguidamente, presione el botón "Opciones". Asegúrese de que las alternativas disponibles en la sección "Incluir información no imprimible" (Crear marcadores usando: Títulos, Propiedades del documento y Etiquetas de la estructura del documento para accesibilidad) estén activas.
- 5. Haga clic en el botón "Aceptar" y, finalmente, presione el botón "Guardar".

Es preciso que comparta los documentos tanto en su formato de creación, así como en PDF para que el estudiantado pueda seleccionar el que mejor se ajuste a sus necesidades.

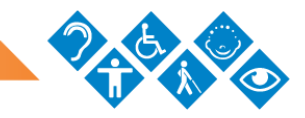

# <span id="page-42-0"></span>**Referencias**

- Alba, C. (2012). *Aportaciones del Diseño Universal para el Aprendizaje y de los materiales digitales para el logro de una enseñanza accesible*. Universidad Complutense de Madrid. Recuperado de http://diversidad.murciaeduca.es/publicaciones/dea2012/docs/calba.pdf
- Alba, C., Sánchez, J. y Zubillaga, A. (2011). *Diseño Universal para el Aprendizaje (DUA). Pautas para su introducción en el currículo*. España: DUALETIC. Recuperado de http://www.educadua.es/doc/dua/dua\_pautas\_intro\_cv.pdf
- Alba, C., Sánchez, J. y Zubillaga, A. (2013). *Pautas sobre el Diseño Universal para el Aprendizaje (DUA). Versión 2.0*. Universidad Complutense de Madrid. Recuperado de educadua.es/doc/dua/dua\_pautas\_2\_0.pdf
- Arnaiz, P. (2005). *Atención a la diversidad. Programación curricular*. San José: EUNED.

CAST (2008). *Guía para el Diseño Universal para el Aprendizaje (DUA). Versión 1.0*. Wakefield, MA: Autor. Recuperado de: http://web.uam.es/personal\_pdi/stmaria/sarrio/DOCENCIA/ASIGNATURA%20BASE S/LECTURAS%20ACCESIBLES%20Y%20GUIONES%20DE%20TRABAJO/Diseno %20Universal%20de%20Aprendizaje.pdf

CENAREC (2018, febrero 22). *Definición de Educación Inclusiva*. [Actualización de estado de Facebook] Recuperado de https://www.facebook.com/cenareccr/photos/a.383010248444729.87212.357478110 997943/1646187358793672/?type=3&theater

Dalmaut, M.; Guasch, D.; Sala, I.; Llinares, M.; Dotras, P.; Horténsia, M. y Giné, C. (2002). *Diseño Universal para la Instrucción (DUI) Indicadores para su implementación en el ámbito universitario*. Universidad Ramón Llull y Universitat Politècnica de Catalunya. Recuperado de https://www.google.com/url?sa=t&rct=j&q=&esrc=s&source=web&cd=1&cad=rja&ua ct=8&ved=0ahUKEwiplYbvkYTWAhVD2SYKHXHoBHEQFgglMAA&url=http%3A%2

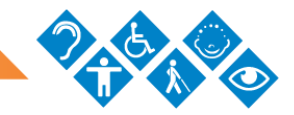

F%2Fsid.usal.es%2Fidocs%2FF8%2FFDO26916%2Fdiseno\_universal\_universidad. pdf&usg=AFQjCNE\_THao1694THKw5VqwdvP6QTH\_kg

- Fernández, J. (2013). *Competencias docentes y educación inclusiva*. Recuperado de https://redie.uabc.mx/redie/article/view/445/610
- Gross, M. (2016). *Materiales y apoyos didácticos para la educación inclusiva*. (Versión preliminar). San José, Costa Rica: EUNED.
- Ley N.° 7600 de Igualdad de Oportunidades para las Personas con Discapacidad y su Reglamento. Publicada en el *Diario Oficial La Gaceta* 112, del 29 de mayo de 1996. Costa Rica.
- Ley N.° 7948 Aprobación de la Convención Interamericana para la eliminación de todas las Formas de Discriminación contra las Personas con Discapacidad. Publicada en el *Diario Oficial La Gaceta* 238, del 08 de diciembre de 1999. Costa Rica.
- Ley N.° 8661 Convención sobre los Derechos de las Personas con Discapacidad. Publicada en el *Diario Oficial La Gaceta* 187, del 29 de setiembre de 2008. Costa Rica.
- Ley N.° 9379 para la Promoción de la Autonomía Personal de las Personas con Discapacidad. Publicada en el *Diario Oficial La Gaceta* 166, del 30 de agosto de 2016. Costa Rica.
- Mareño, M. y Torrez, V. (2013). *Accesibilidad en los entornos virtuales de las instituciones de educación superior universitarias*. *Virtualidad, Educación y Ciencia*. 4(7). Recuperado de https://dialnet.unirioja.es/descarga/articulo/4905736.pdf
- Programa de Naciones Unidas para el Desarrollo. (2016) *Objetivos de Desarrollo Sostenible.* Recuperado de http://www.undp.org/content/undp/es/home/sustainabledevelopment-goals.html
- Salas, R. (2008). *Estilos de aprendizaje a la luz de la Neurociencia*. Bogotá, D.C. Colombia. Cooperativa Editorial Magisterio.

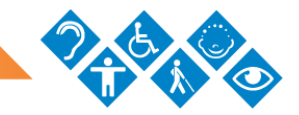

- UNESCO (1990). *Declaración Mundial sobre Educación para Todos y Marco de Acción para Satisfacer las necesidades básicas de aprendizaje*. Recuperado de http://www.unesco.org/education/pdf/JOMTIE\_S.PDF
- UNESCO (2015). *Educación 2030. Declaración de Incheon y Marco de Acción para la realización del Objetivo de Desarrollo Sostenible 4*. Recuperado de http://unesdoc.unesco.org/images/0024/002456/245656s.pdf
- UNESCO (2016). *Declaración de Lima. Balances y desafíos para la agenda educativa regional 2015-2030*. Recuperado de http://unesdoc.unesco.org/images/0024/002443/244335S.pdf
- UNED (2005). *Modelo pedagógico de la UNED*. Recuperado de www.uned.ac.cr/academica/images/igesca/materiales/24.pdf
- UNED (2017). *Misión de la UNED*. Recuperado de https://www.uned.ac.cr/rectoria/myv